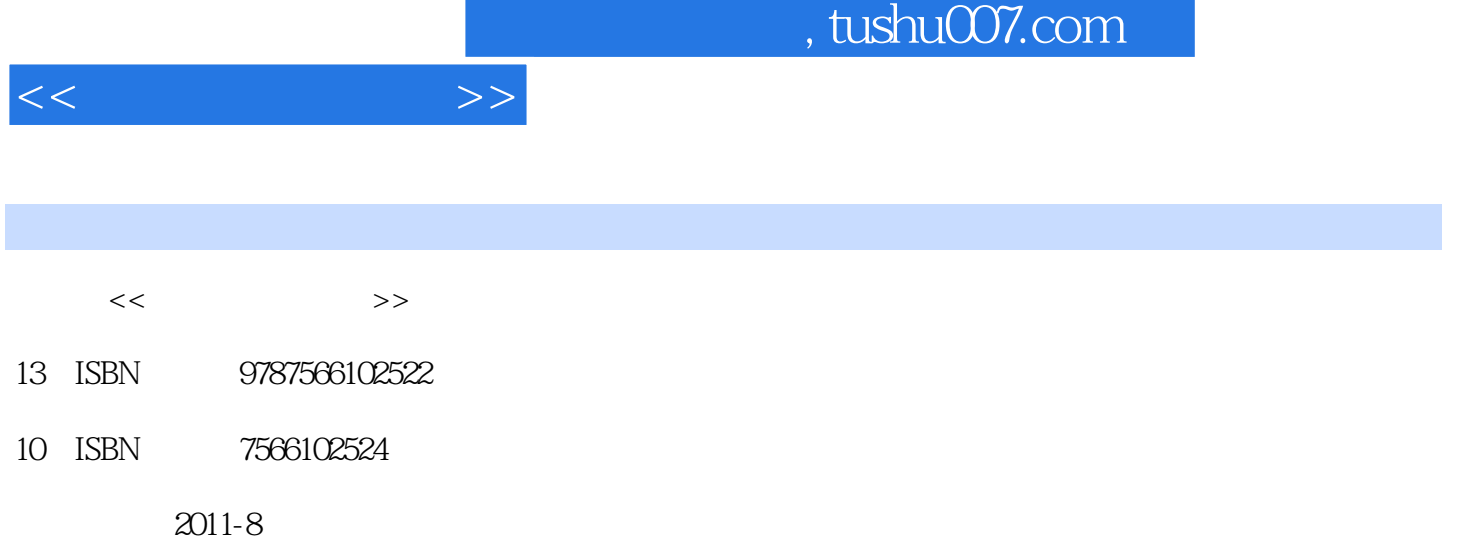

页数:307

PDF

更多资源请访问:http://www.tushu007.com

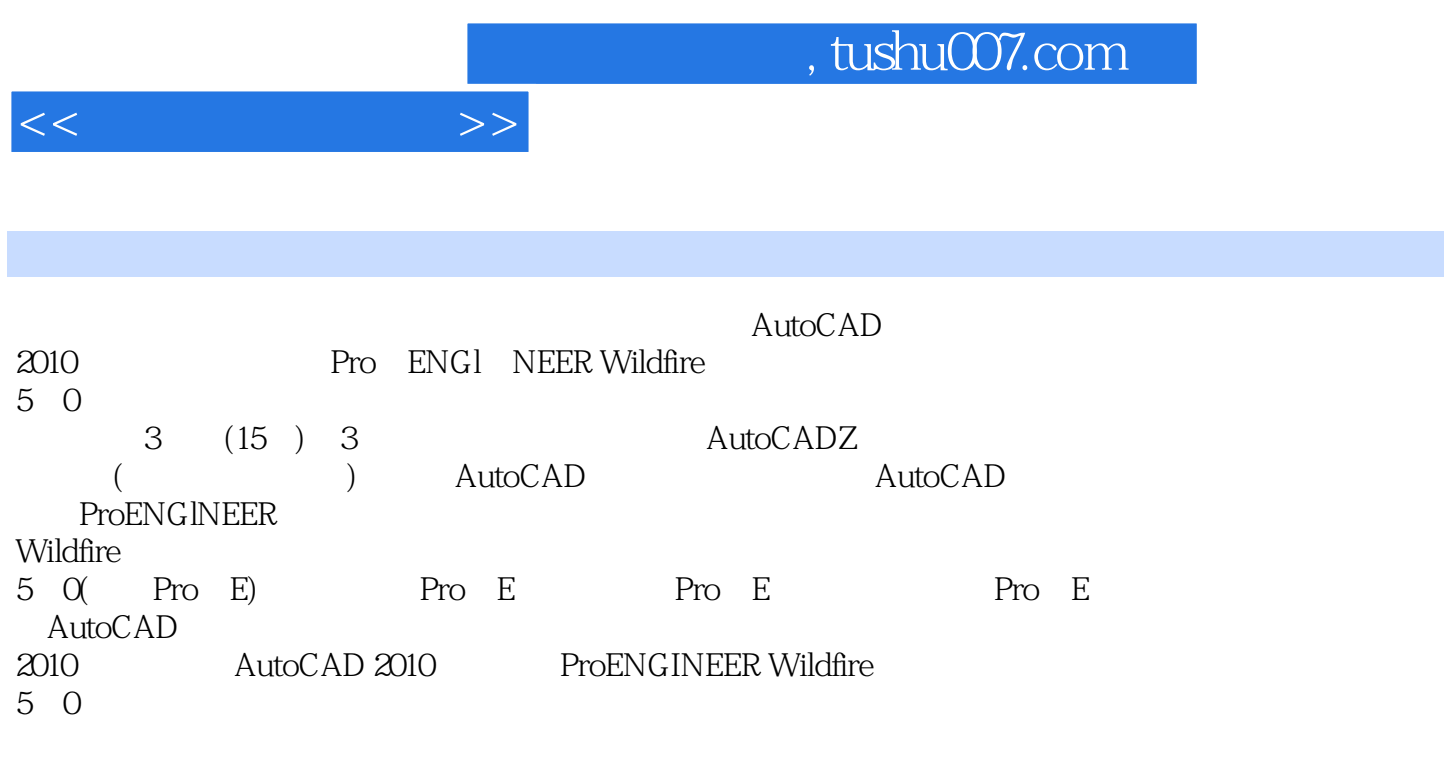

 $\emph{CAD}$ 

AutoCAD Pro E

, tushu007.com

<<计算机绘图教程>>

 $1$  $1$  $1 \quad 1$  $1\quad2$  $\frac{1}{2}$   $\frac{3}{2}$  $2^{\circ}$ 2 1 2 2 2.3 字体 2.4 图线 2 5  $2\,6$ 2 7 2 8 2 AutoCAD 3 AutoCAD 3.1 AutoCAD 3.2 AutoCAD 3.3 AutoCAD  $3\ 3\ 1$ <br> $3\ 3\ 2$  $3\quad2$ 3 4 AutoCAD<br>3 5 3 5 **b**  $\begin{array}{cc} 3 & 6 \\ 3 & 7 \end{array}$ 7 AutoCAD  $\begin{array}{cc} 3 & 7 & 1 \\ 3 & 7 & 2 \end{array}$ 7 2 3 7 3 3 7 4

……

3 Pro E

A AutoCAD 2010

B AutoCAD 2010

C ProENGINEER Wildfire 5 0

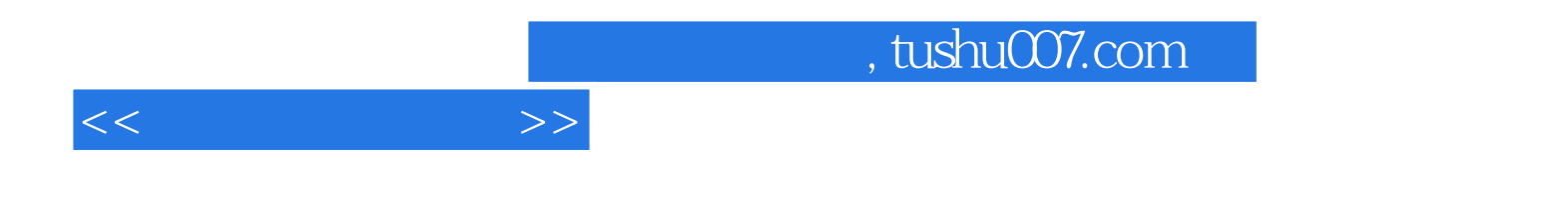

本站所提供下载的PDF图书仅提供预览和简介,请支持正版图书。

更多资源请访问:http://www.tushu007.com